### **14 August 2023 Researching Pay Cases using Revised Calendars**

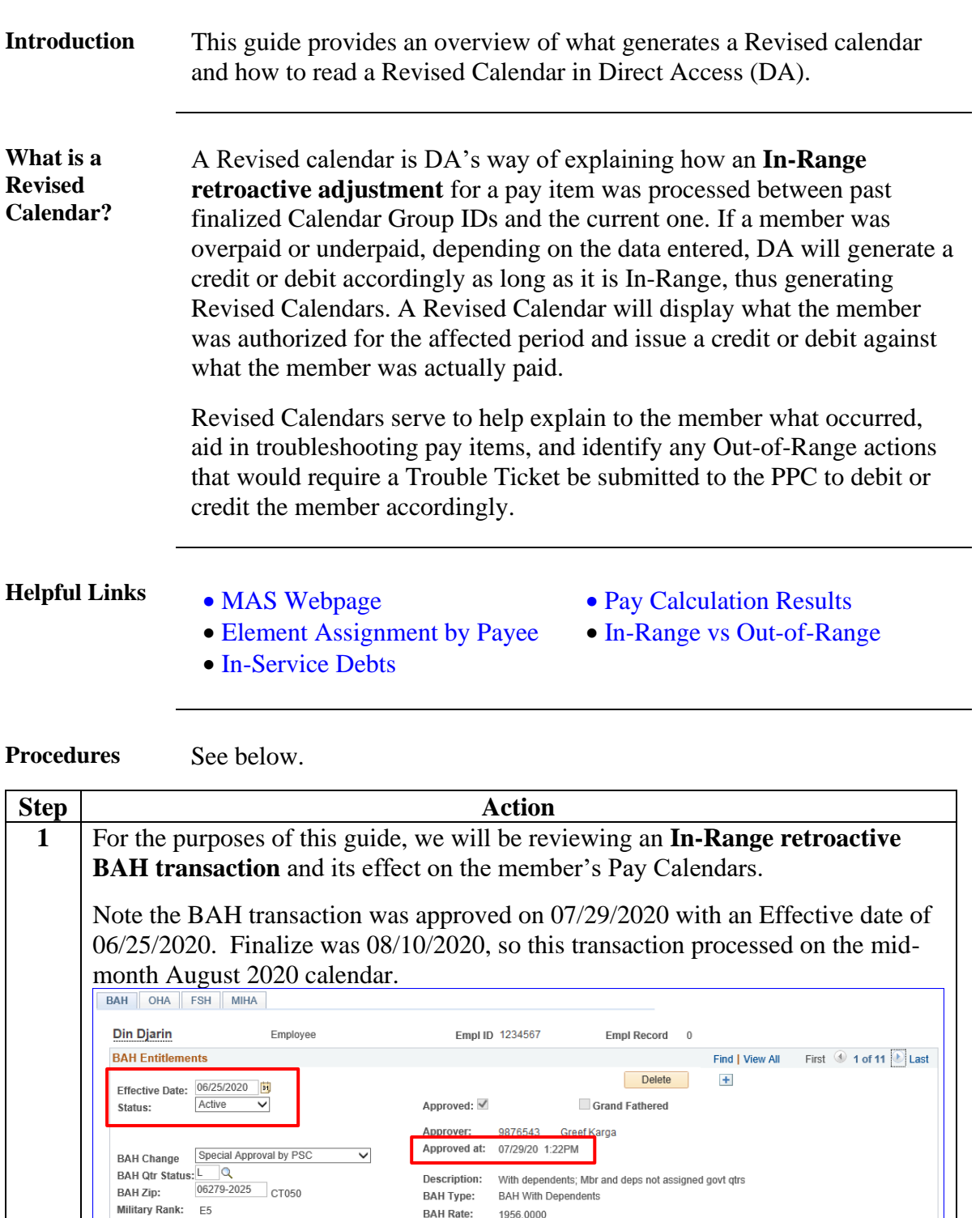

**BAH Rate:** 

Son 01/04/1935 05/03/2019

**Relation** Birth

BAH Entitle: 1956.0000

1956.0000

Override Flag (

**BAH Elig In A Service** 

Personalize | Find | 2 | ER First 4 1 of 1 & Last

Dupdate/Display | 8 Include History | Decreet History

05/20/2019 2:18:02PM  $\Box$ 

50% Supp Last Approval

DATI Zip.<br>Military Rank: E5

**BAH Dependent Beneficiaries** 

Name

109 Q Grogu, The Child

**Return to Search** El Notify

Dependent Information Termination Information F

Fair Rent:

\*Dep/Ben

# **Researching Pay Cases using Revised Calendars,** Continued

**Procedures**,

continued

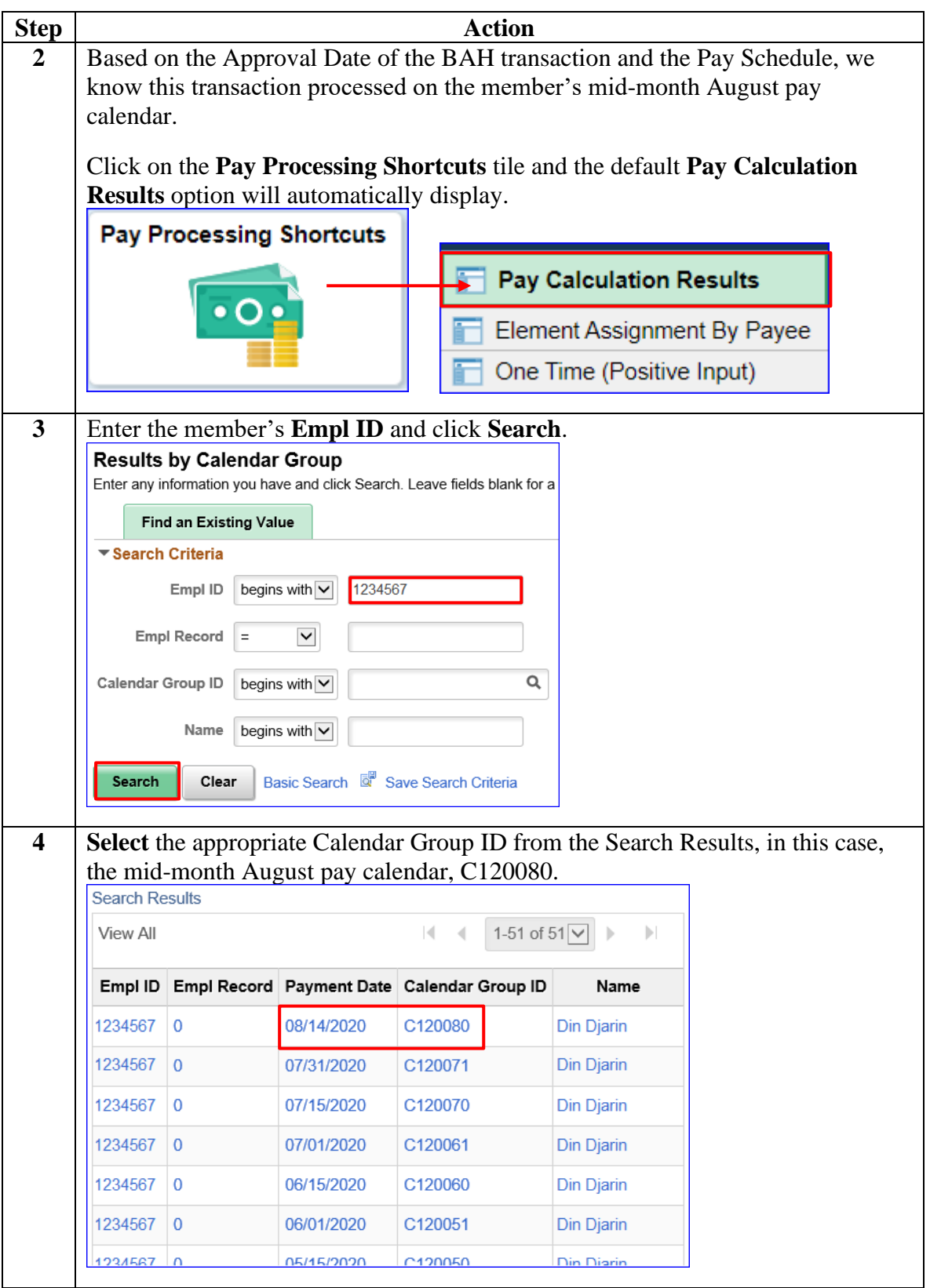

## **Researching Pay Cases using Revised Calendars,** Continued

**Procedures**,

continued

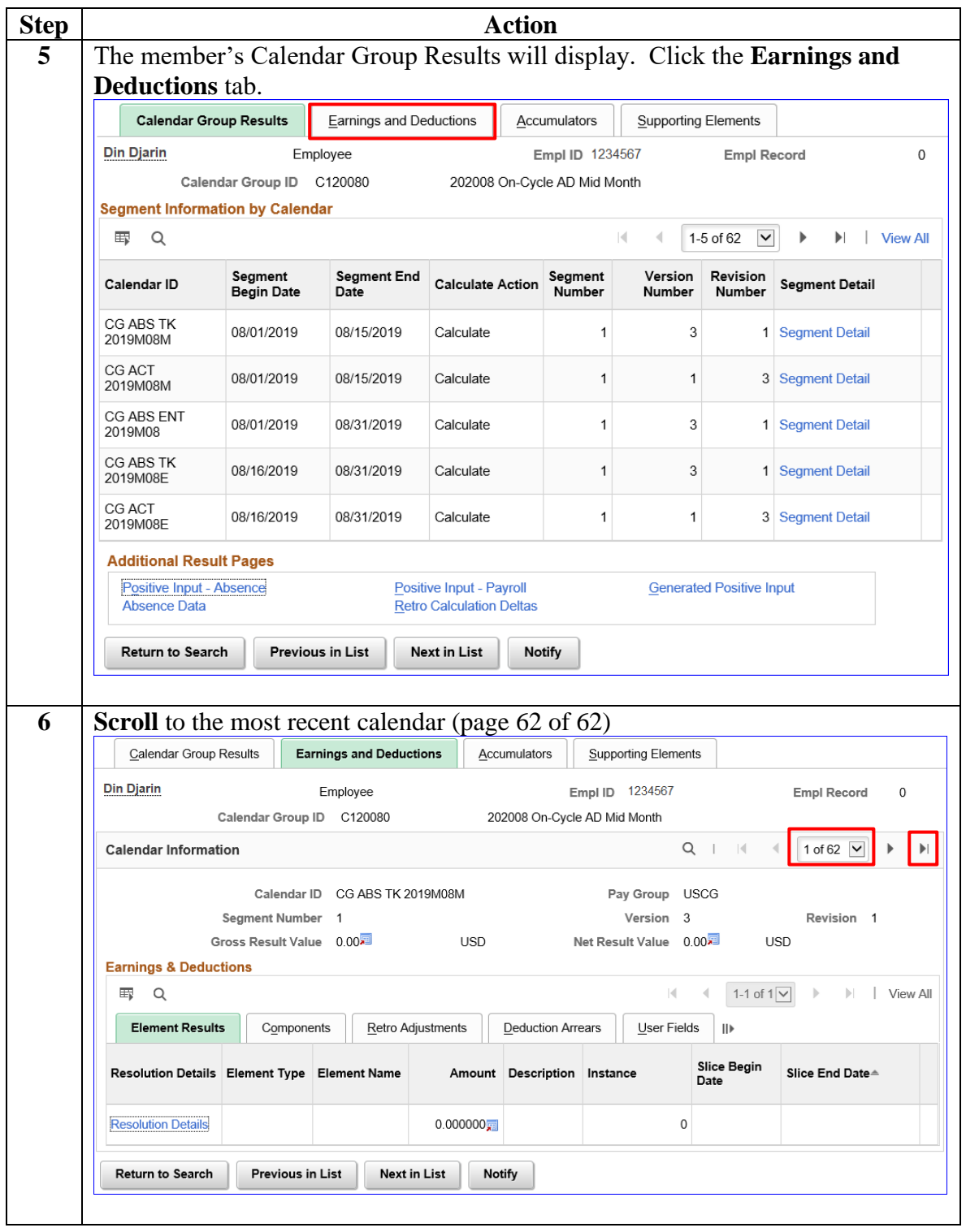

## **Researching Pay Cases using Revised Calendars,** Continued

**Procedures**,

continued

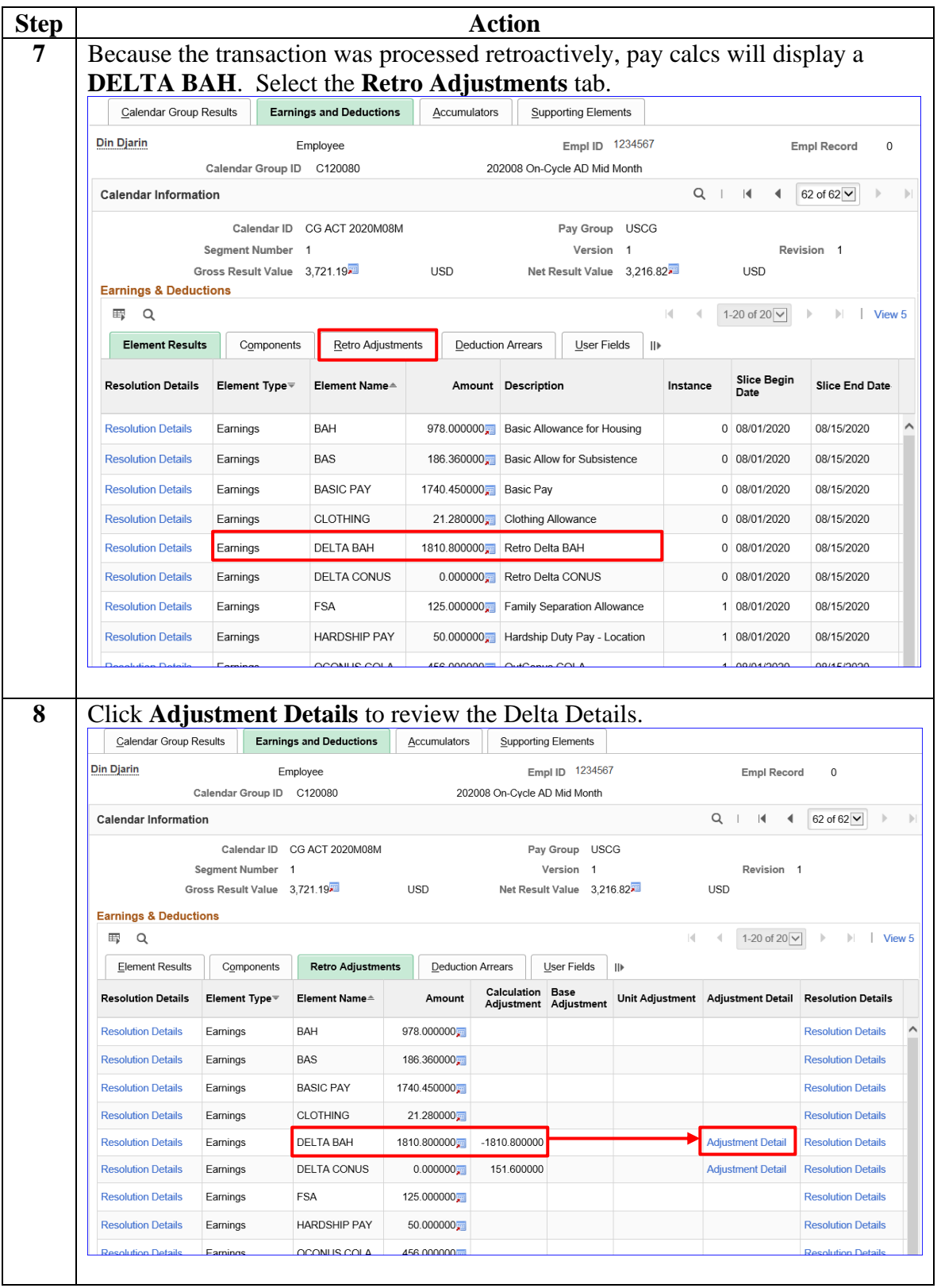

## **Researching Pay Cases using Revised Calendars,** Continued

**Procedures**,

continued

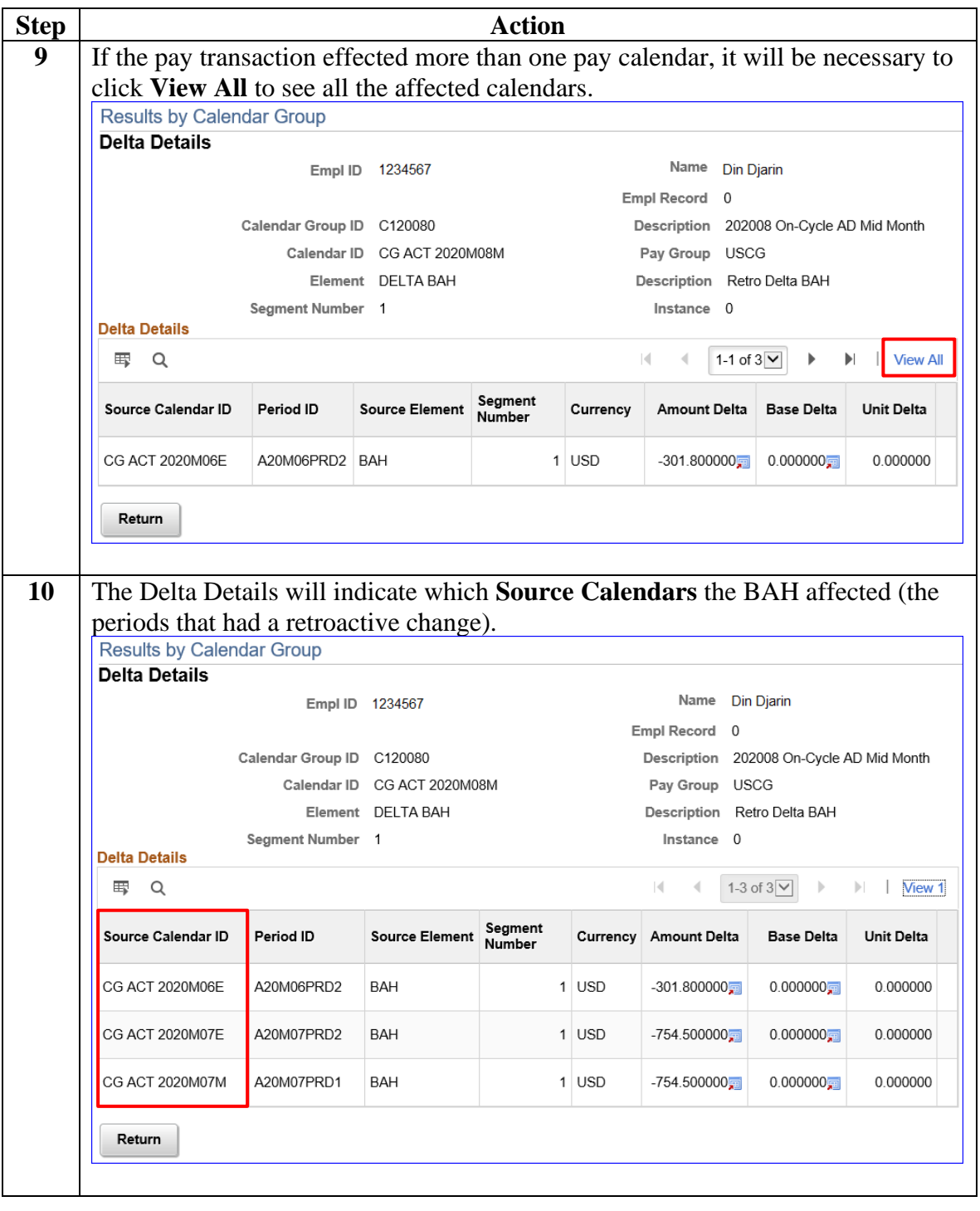

### **Researching Pay Cases using Revised Calendars,** Continued

**Procedures**,

continued

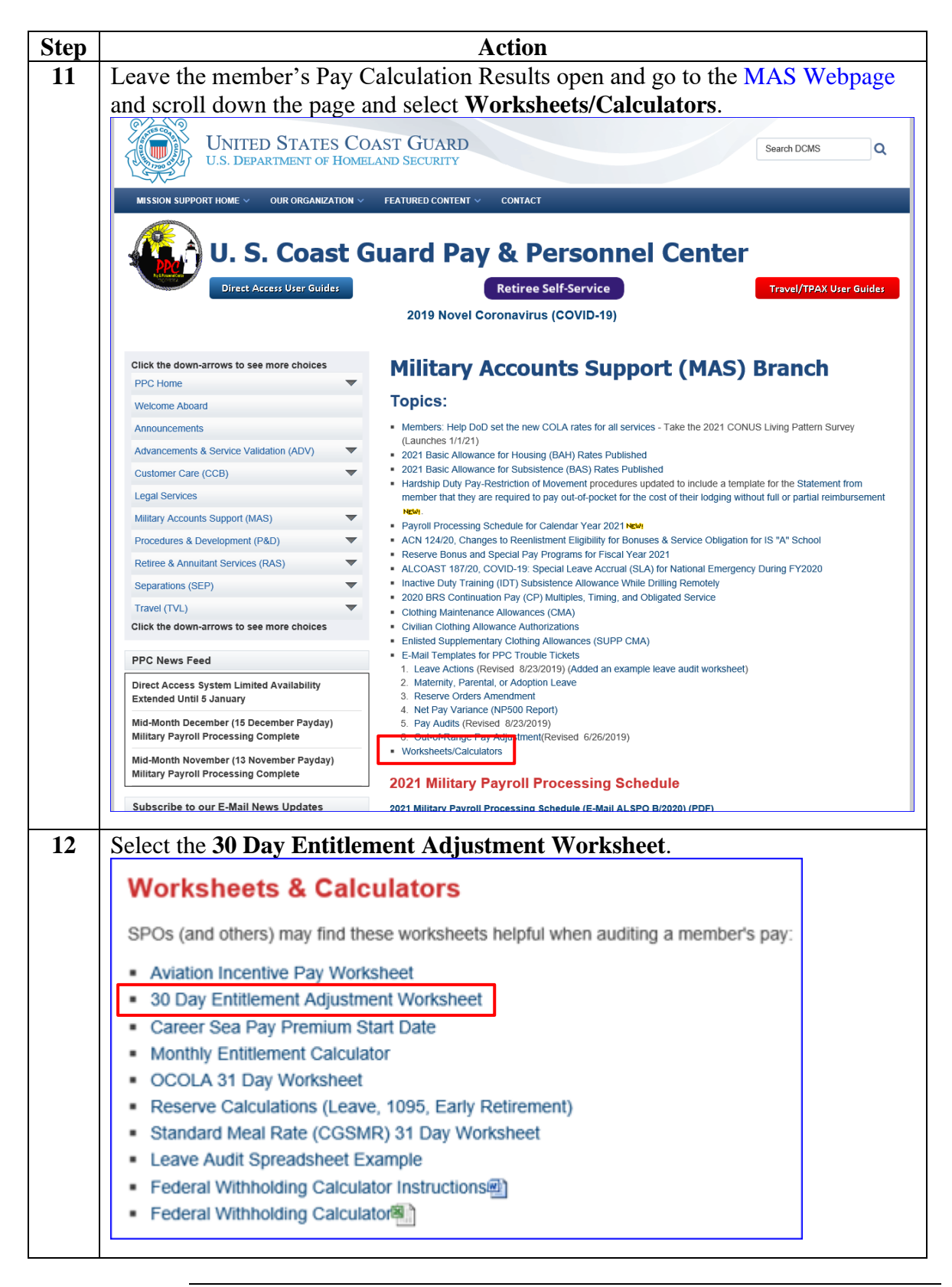

## **Researching Pay Cases using Revised Calendars,** Continued

**Procedures**,

continued

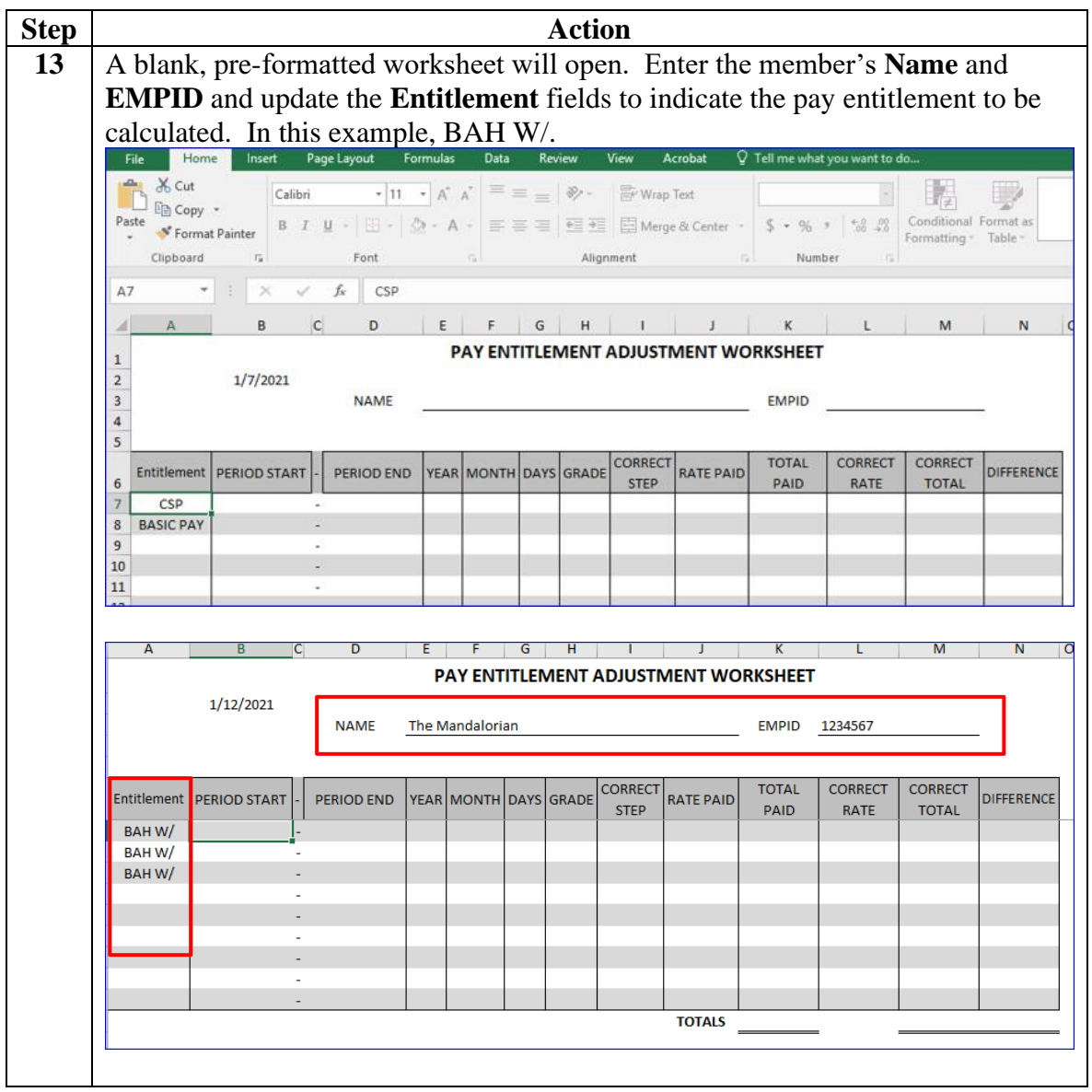

## **Researching Pay Cases using Revised Calendars,** Continued

**Procedures**,

continued

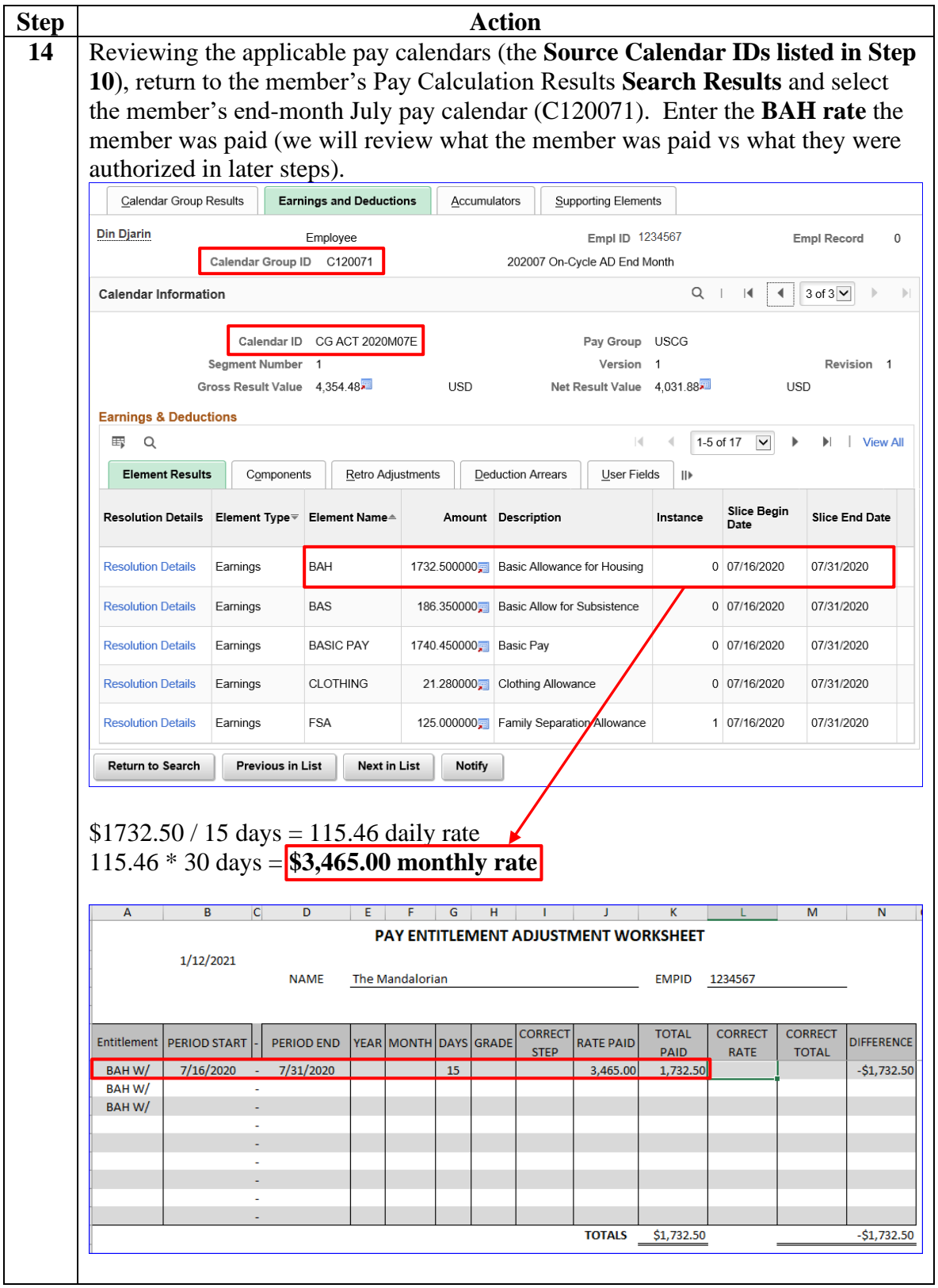

## **Researching Pay Cases using Revised Calendars,** Continued

**Procedures**,

continued

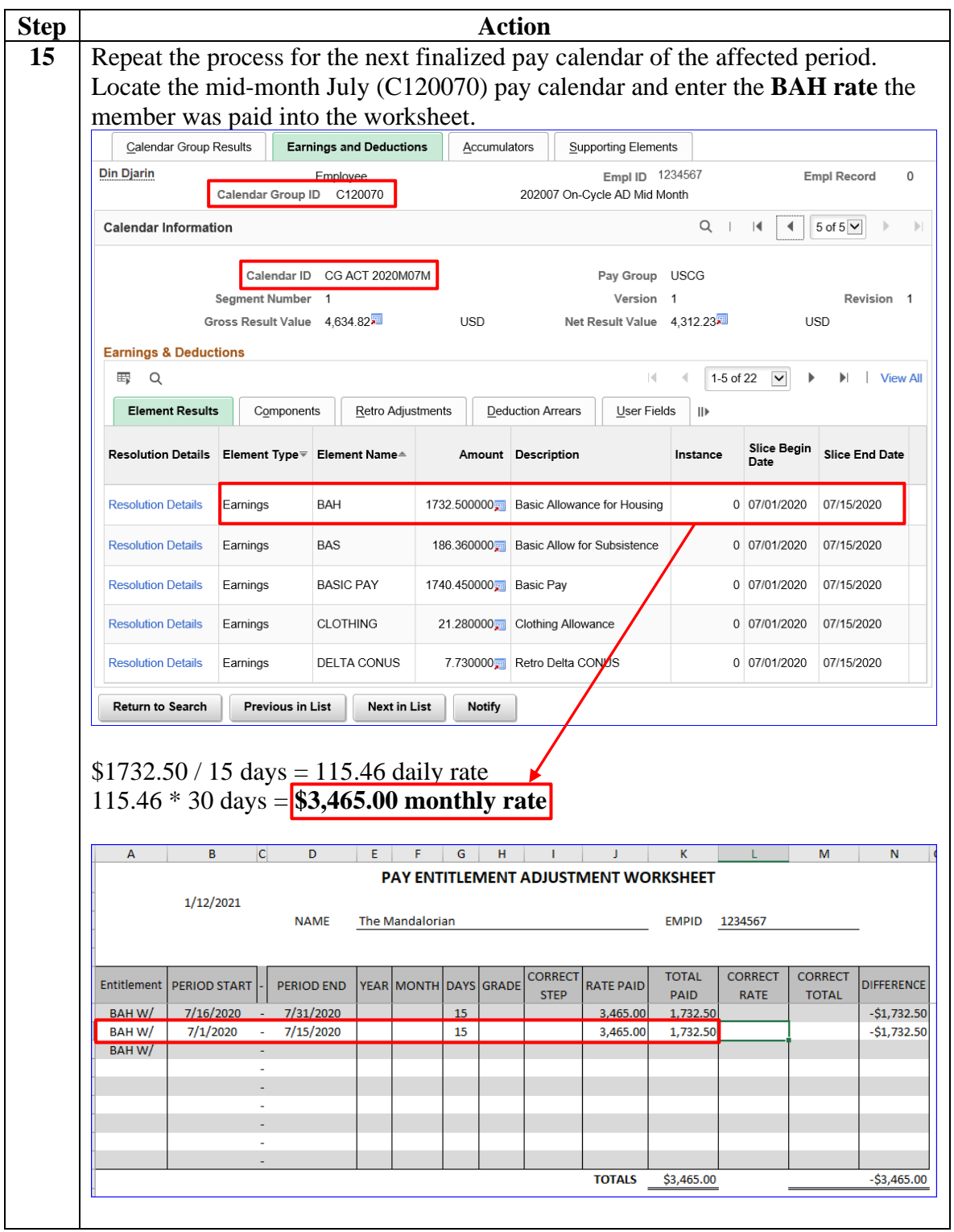

## **Researching Pay Cases using Revised Calendars,** Continued

**Procedures**,

continued

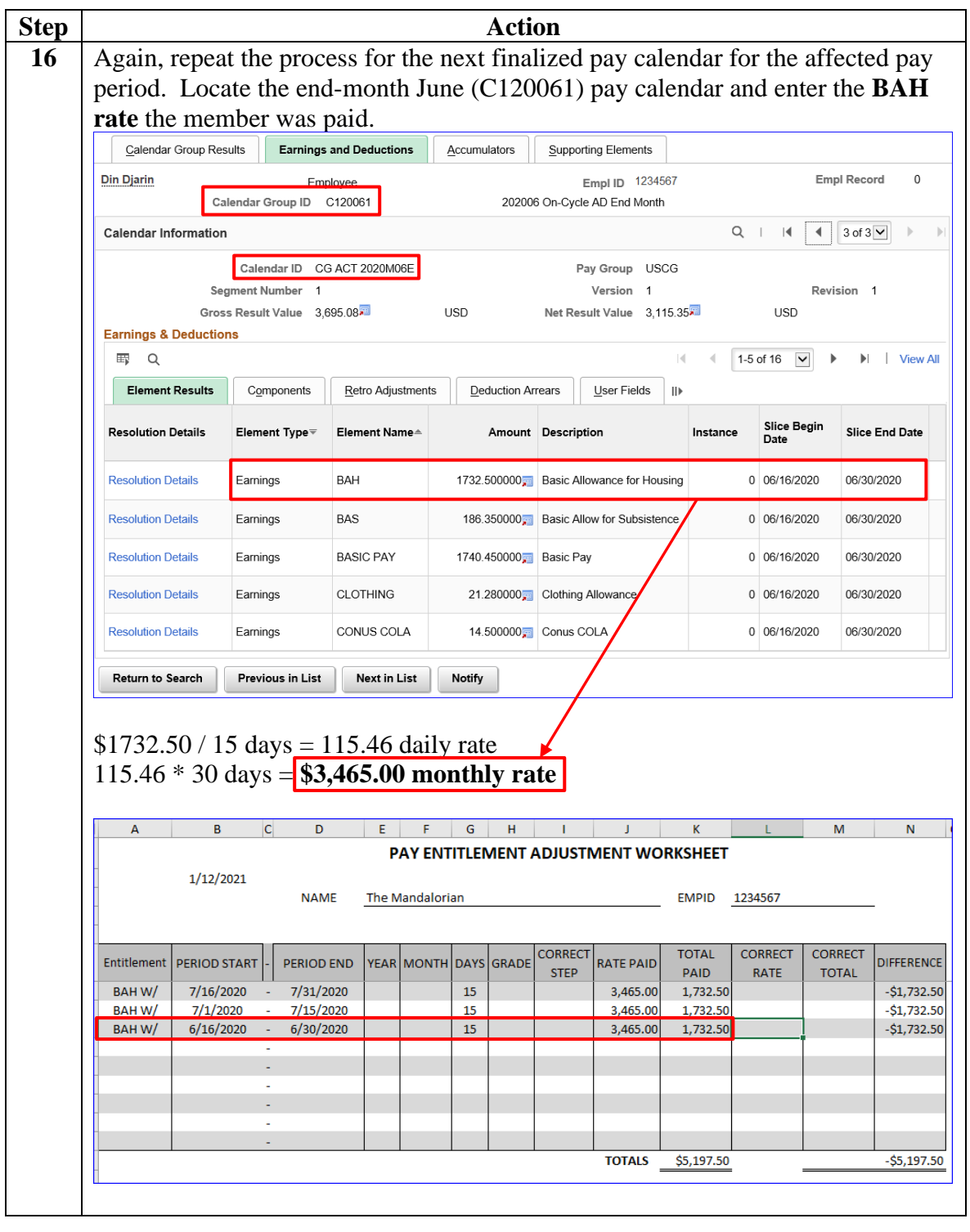

## **Researching Pay Cases using Revised Calendars,** Continued

**Procedures**,

continued

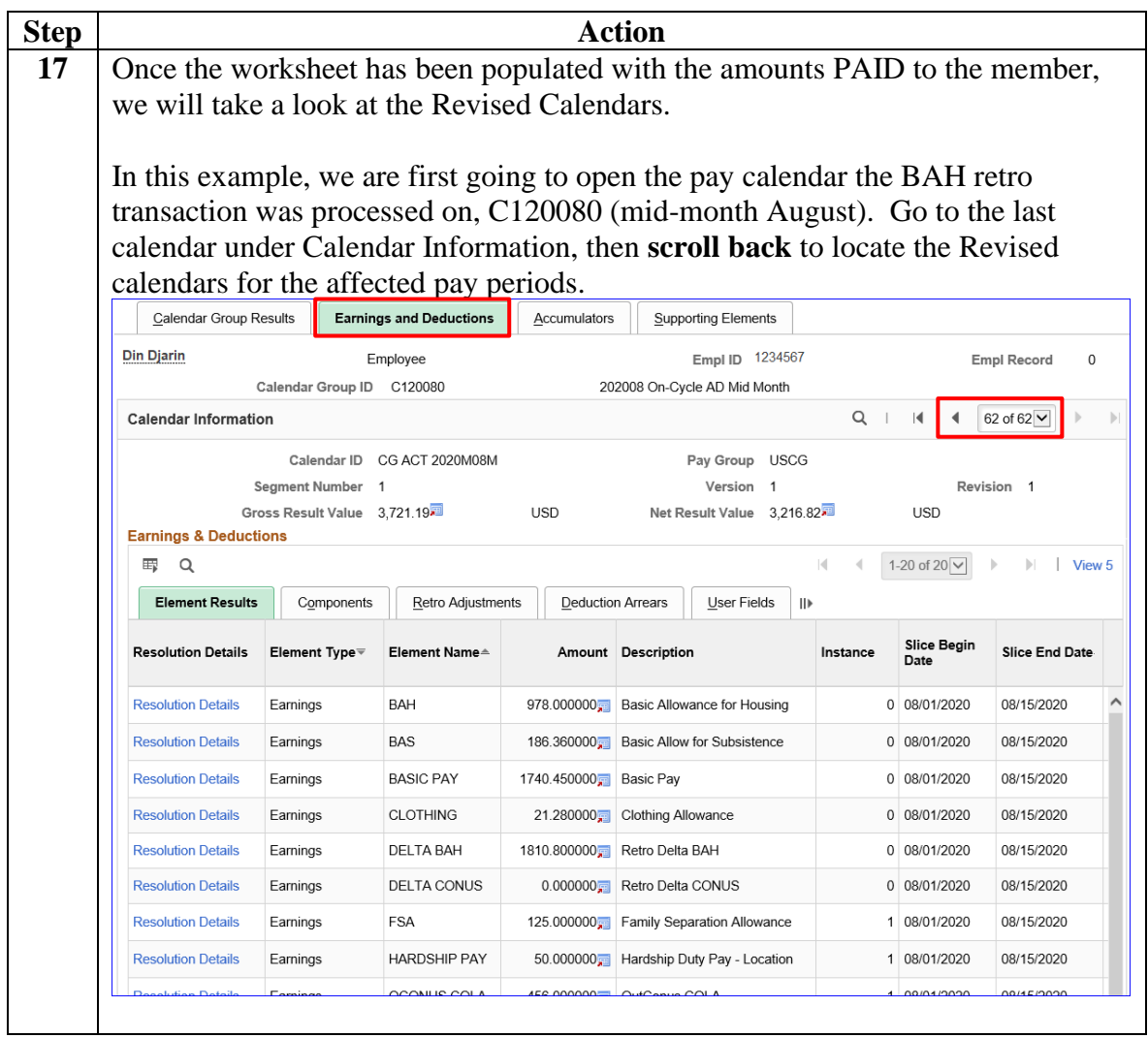

## **Researching Pay Cases using Revised Calendars,** Continued

**Procedures**,

continued

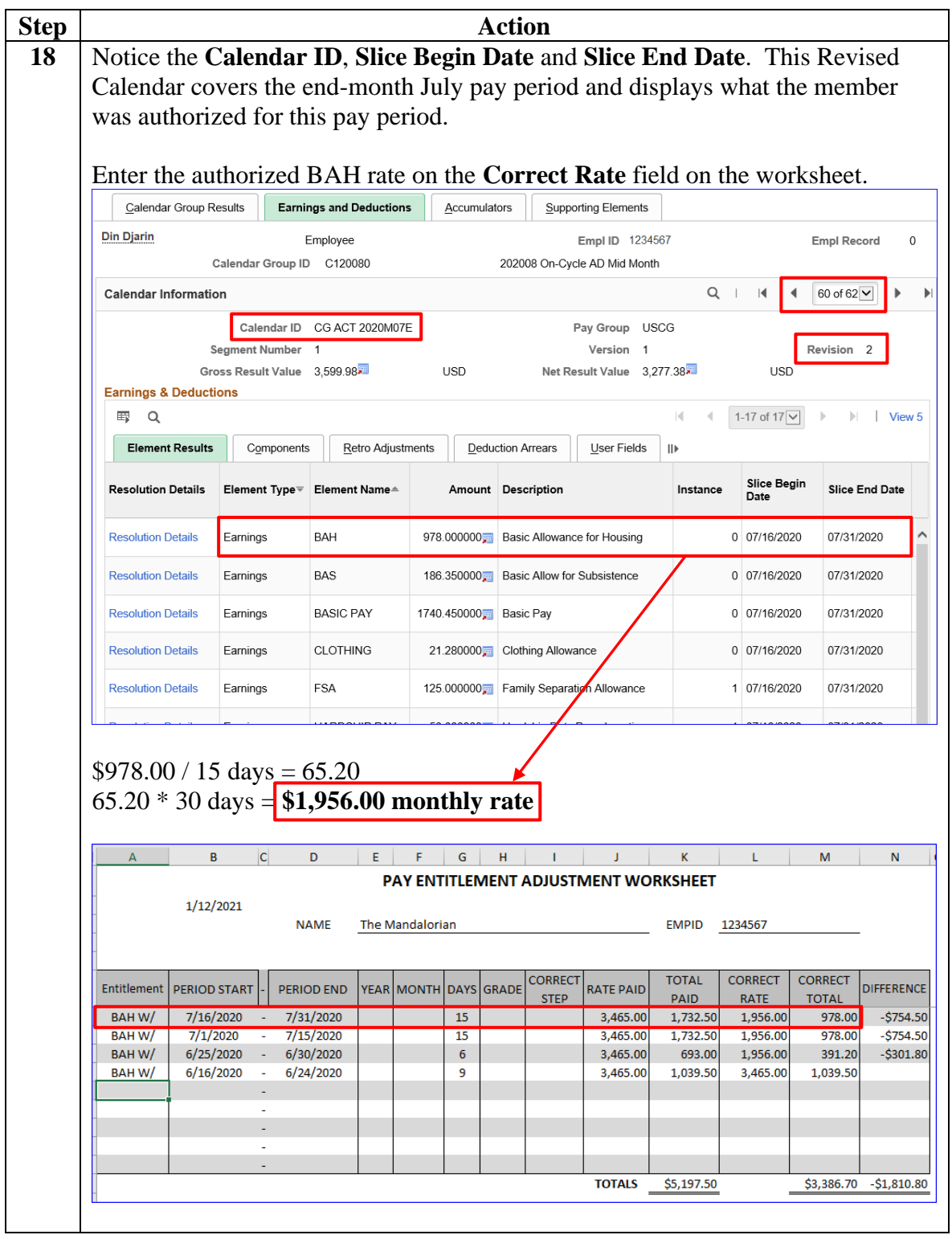

## **Researching Pay Cases using Revised Calendars,** Continued

**Procedures**,

continued

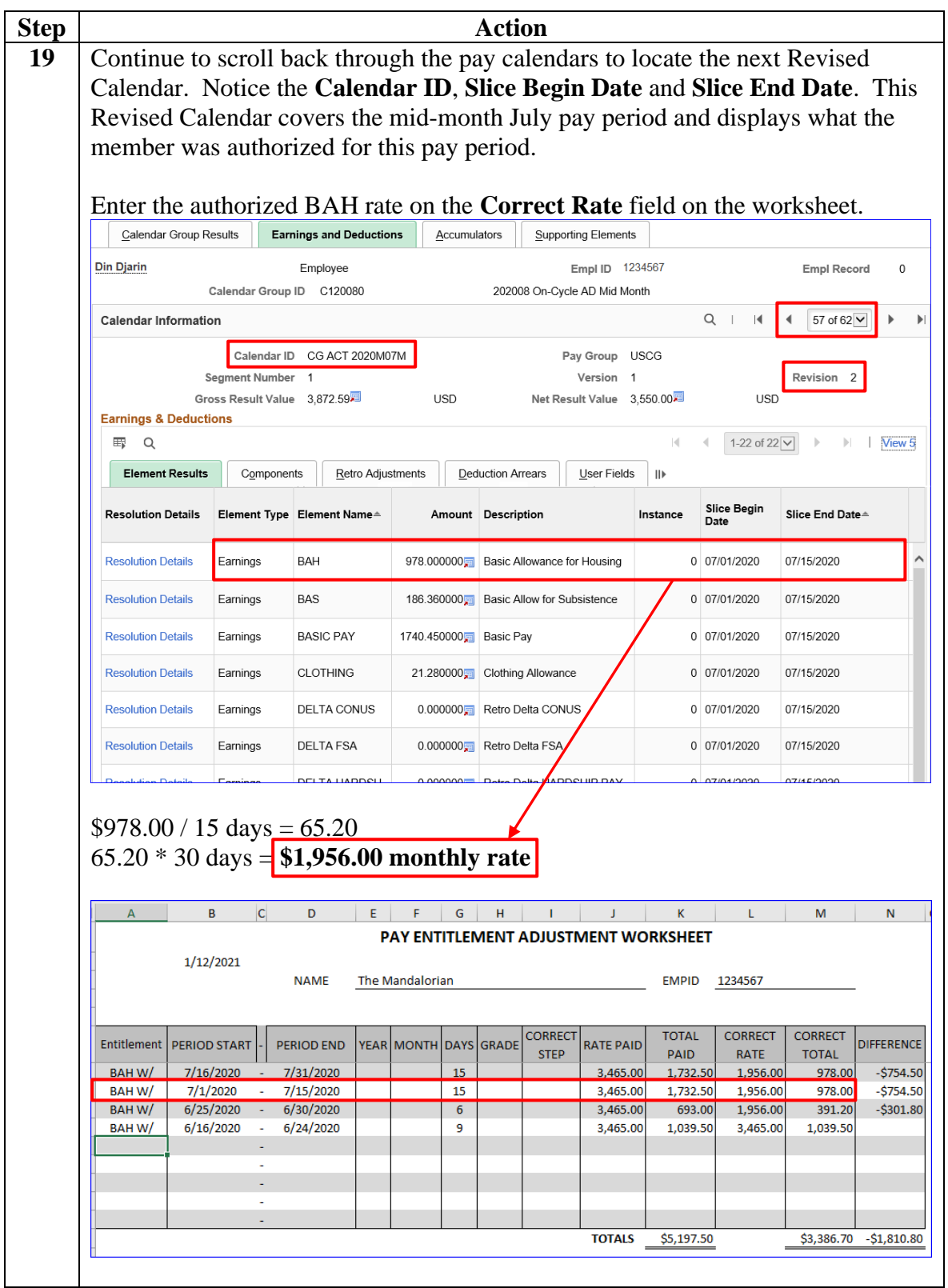

## **Researching Pay Cases using Revised Calendars,** Continued

**Procedures**,

continued

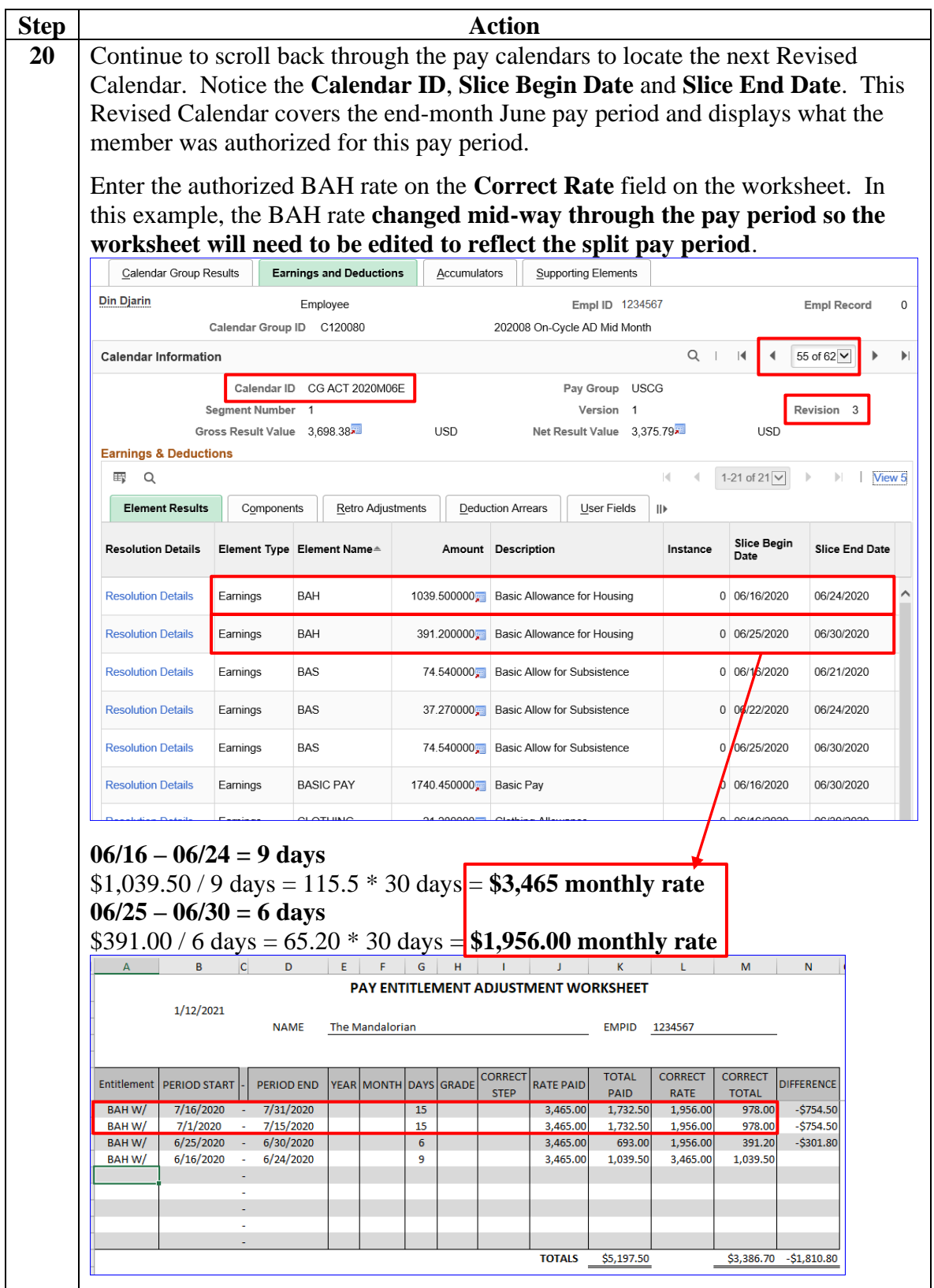

## **Researching Pay Cases using Revised Calendars,** Continued

**Procedures**,

continued

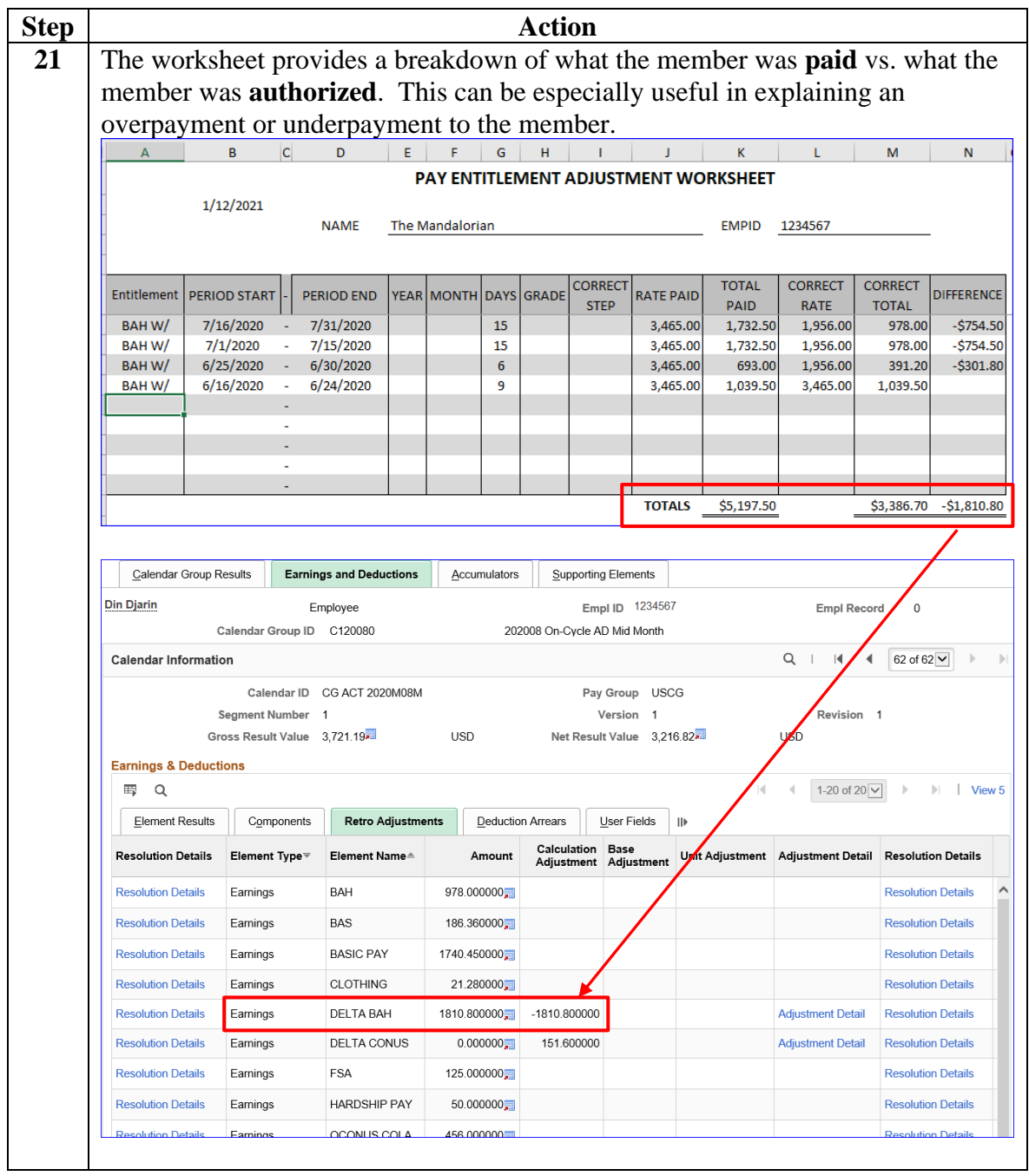

*Continued on next page*

## **Researching Pay Cases using Revised Calendars,** Continued

**Procedures**,

continued

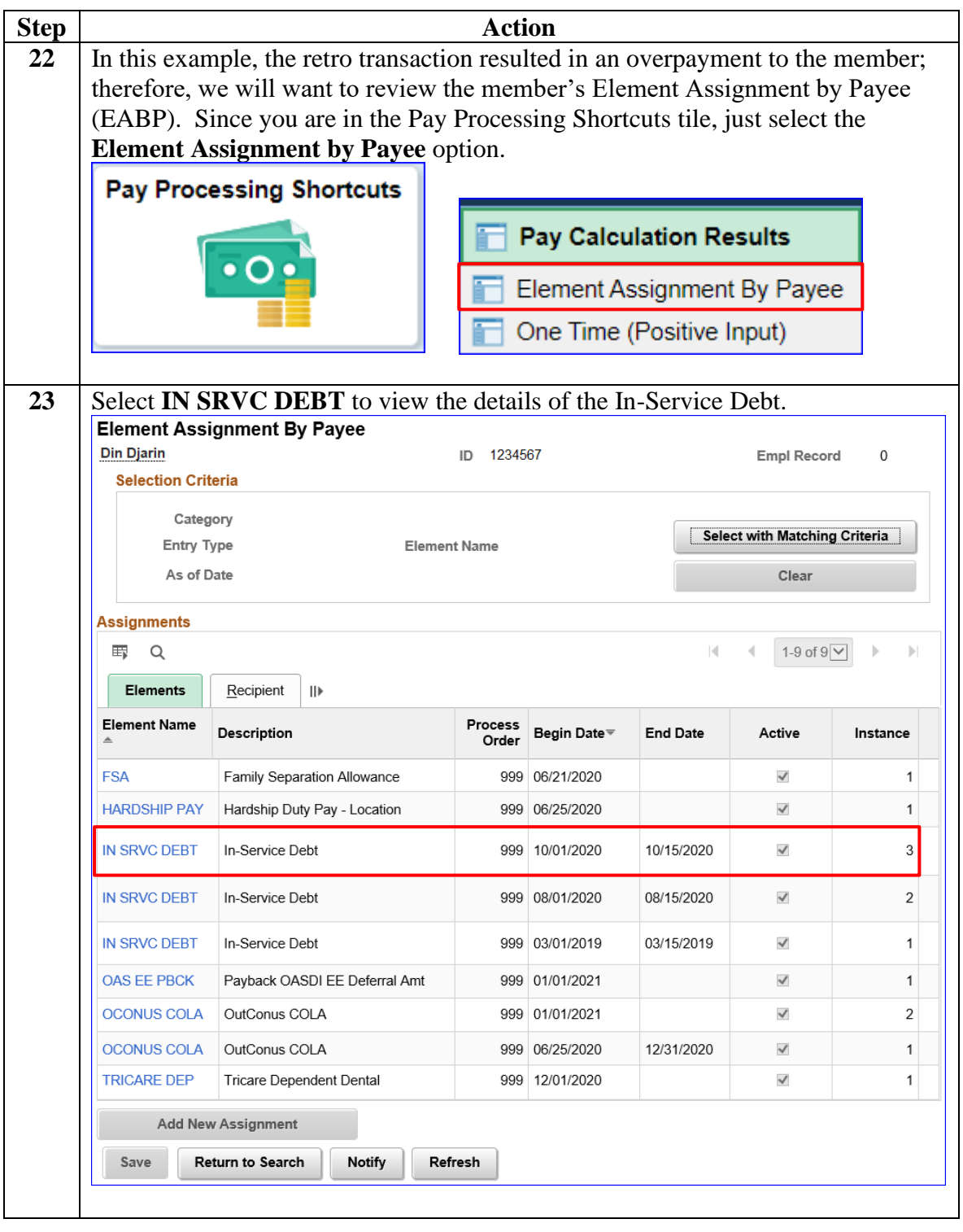

# **Researching Pay Cases using Revised Calendars,** Continued

**Procedures**,

continued

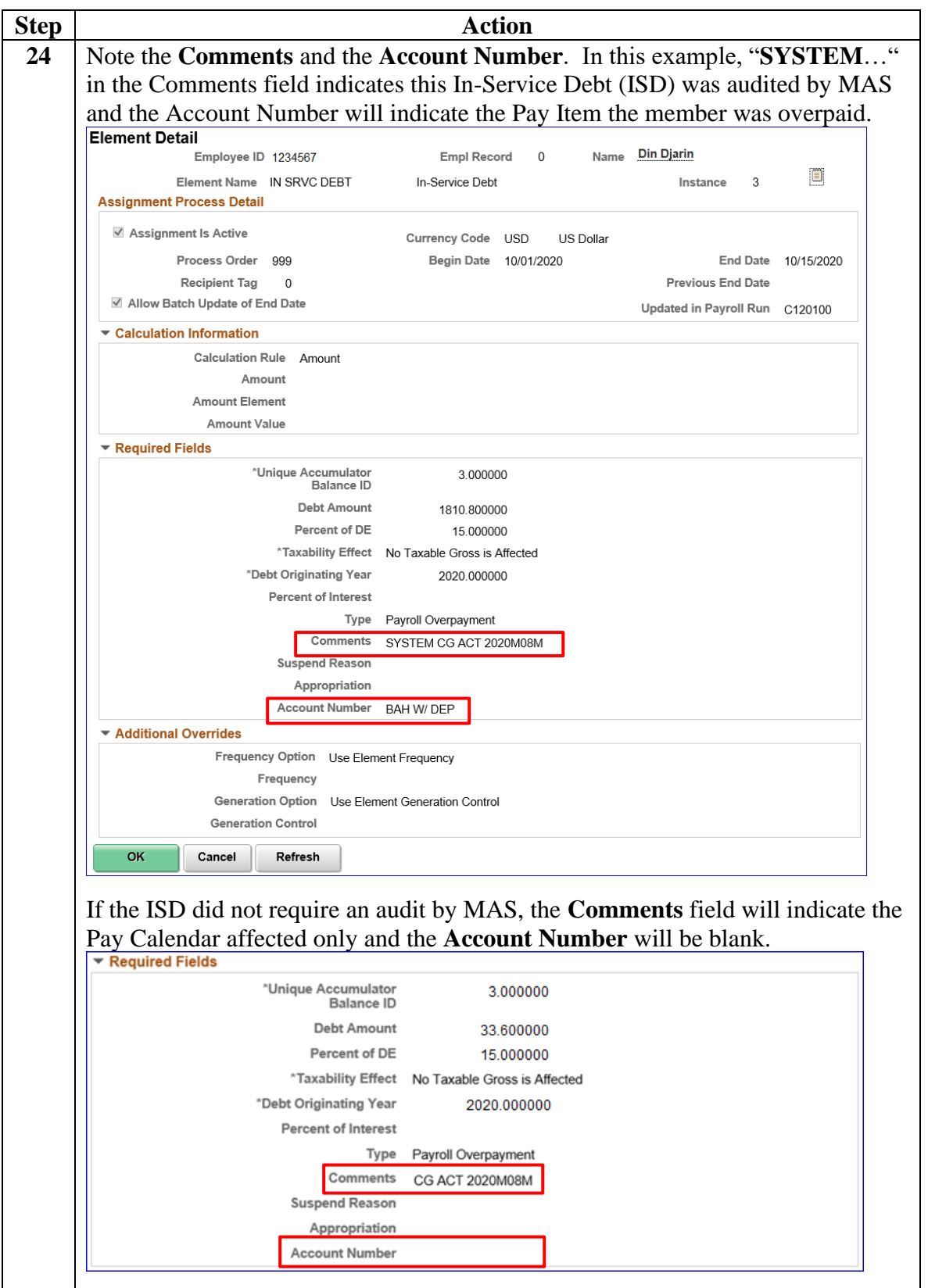